#### ФЕДЕРАЛЬНОЕ АГЕНТСТВО ЖЕЛЕЗНОДОРОЖНОГО ТРАНСПОРТА

Федеральное государственное бюджетное образовательное учреждение высшего образования «Иркутский государственный университет путей сообщения»

### **Красноярский институт железнодорожного транспорта**

 – филиал Федерального государственного бюджетного образовательного учреждения высшего образования «Иркутский государственный университет путей сообщения» (КрИЖТ ИрГУПС)

УТВЕРЖДЕНА

приказ ректора от «31» мая 2024 г. № 425-1

# **Б1.О.46 Теория автоматического управления**

рабочая программа дисциплины

Специальность – 23.05.03 Подвижной состав железных дорог Специализация – Электрический транспорт железных дорог Квалификация выпускника – Инженер путей сообщения Форма и срок обучения – заочная форма, 6 лет обучения Кафедра-разработчик программы – Система обеспечения движения поездов

Общая трудоемкость в з.е. – 4 Часов по учебному плану (УП) – 144

Формы промежуточной аттестации на курсах; заочная форма обучения: экзамен 4 курс, курсовая работа 4 курс

**Заочная форма обучения Распределение часов дисциплины по курсам**

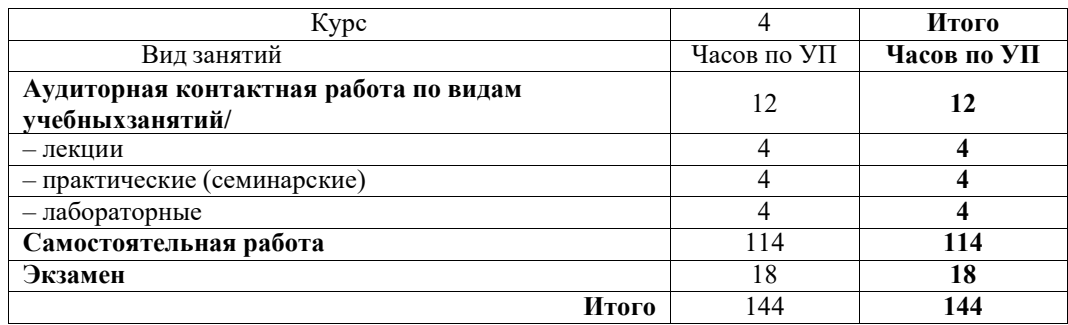

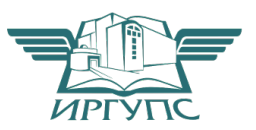

00920FD815CE68F8C4CA795540563D2**KPAGHOAPCK**02.05.2025 05:46 GMT+03:00 Подписант ФГБОУ ВО ИрГУПС Трофимов Ю.А. Подпись соответствует файлу документа

Электронный документ выгружен из ЕИС ФГБОУ ВО ИрГУПС и соответствует оригиналу

Рабочая программа дисциплины разработана в соответствии с федеральным государственным образовательным стандартом высшего образования – специалитет по специальности 23.05.03 Подвижной состав железных дорог, утвержденным Приказом Минобрнауки России от 27.03.2018 г. № 215.

Программу составил: канд.техн.наук, доцент Хандар и Саната и Саната А.А. Дружинина

Рабочая программа рассмотрена и одобрена для использования в учебном процессе на заседании кафедры «Системы обеспечения движения поездов», протокол от «30» апреля 2024 г. №9.

Зав. кафедрой, канд. техн. наук, доцент Марита А.Р.Христинич

#### СОГЛАСОВАНО

Рабочая программа рассмотрена и одобрена для использования в учебном процессе на заседании кафедры «Эксплуатация железных дорог», протокол от «17» апреля 2024 г. № 7.

И.о. зав. кафедрой, канд. техн. наук В.С. Томилов

### **1 ЦЕЛЬ И ЗАДАЧИ ДИСЦИПЛИНЫ**

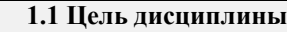

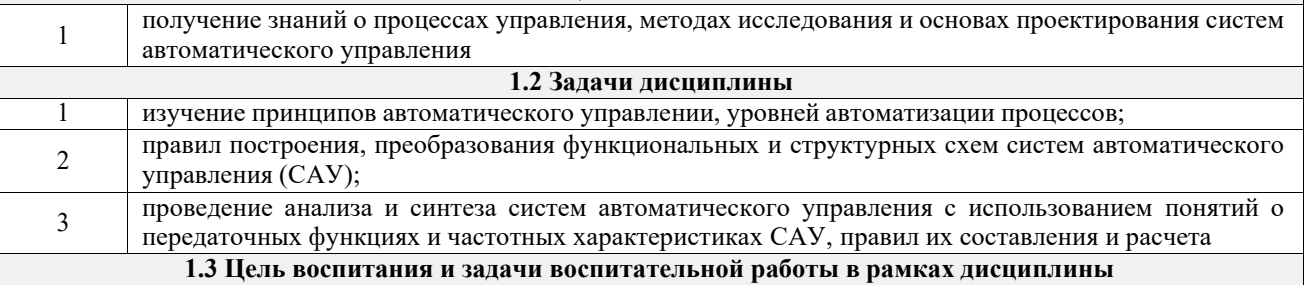

Профессионально-трудовое воспитание обучающихся

Цель профессионально-трудового – формирование у обучающихся осознанной профессиональной ориентации, понимания общественного смысла труда и значимости его для себя лично, ответственного, сознательного и творческого отношения к будущей деятельности, профессиональной этики, способности предвидеть изменения, которые могут возникнуть в профессиональной деятельности, и умению работать в изменённых, вновь созданных условиях труда.

Цель воспитания достигается по мере решения в единстве следующих задач:

– формирование сознательного отношения к выбранной профессии;

– воспитание чести, гордости, любви к профессии, сознательного отношения к профессиональному долгу, понимаемому как личная ответственность и обязанность;

– формирование психологии профессионала;

– формирование профессиональной культуры, этики профессионального общения;

– формирование социальной компетентности и другие задачи, связанные с имиджем профессии и авторитетом транспортной отрасли

#### **2 МЕСТО ДИСЦИПЛИНЫ В СТРУКТУРЕ ОПОП**

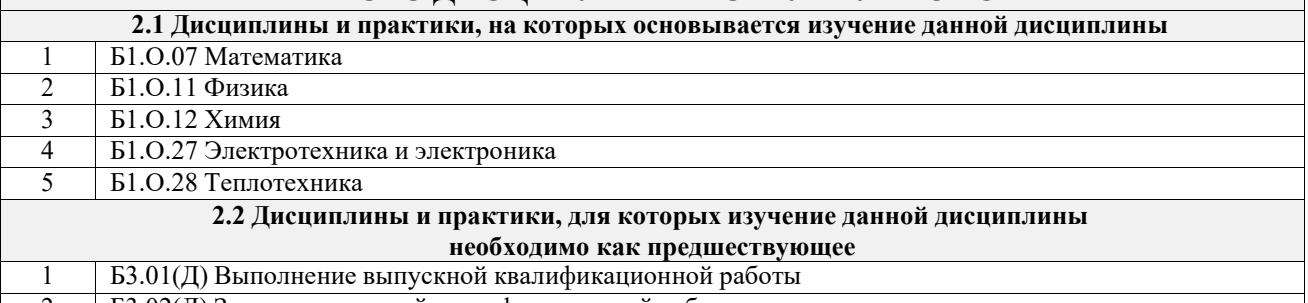

2 Б3.02(Д) Защита выпускной квалификационной работы

#### **3 ПЛАНИРУЕМЫЕ РЕЗУЛЬТАТЫОБУЧЕНИЯ ПО ДИСЦИПЛИНЕ, СООТНЕСЕННЫЕ С ТРЕБОВАНИЯМИ К РЕЗУЛЬТАТАМ ОСВОЕНИЯ ОБРАЗОВАТЕЛЬНОЙ ПРОГРАММЫ**

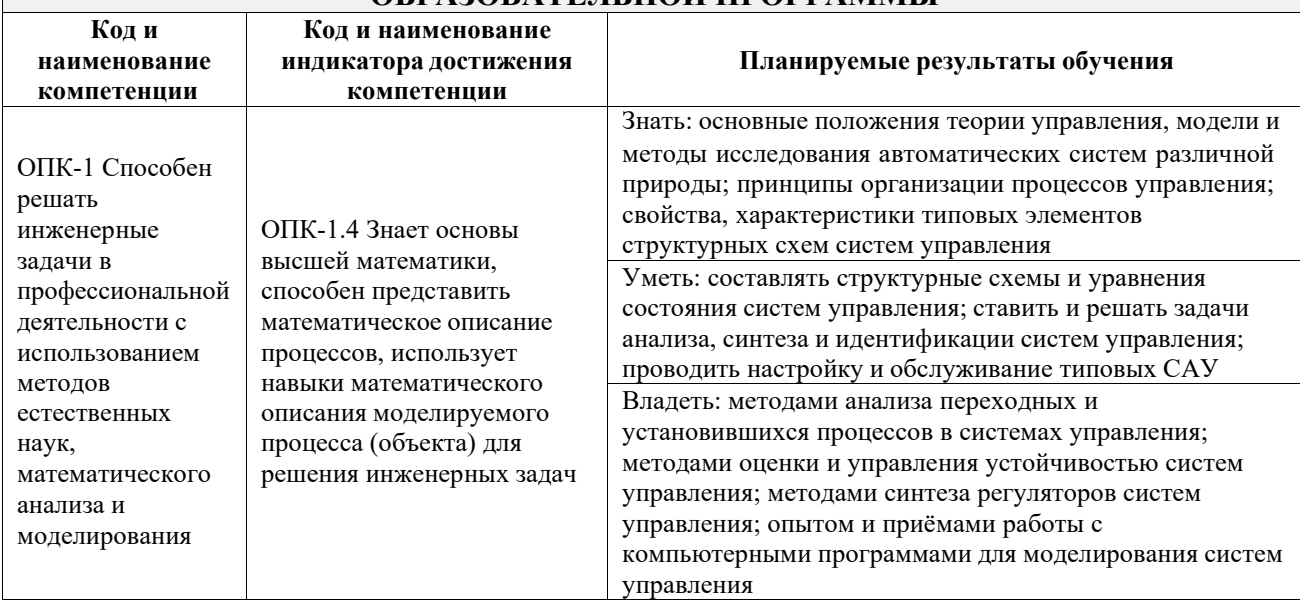

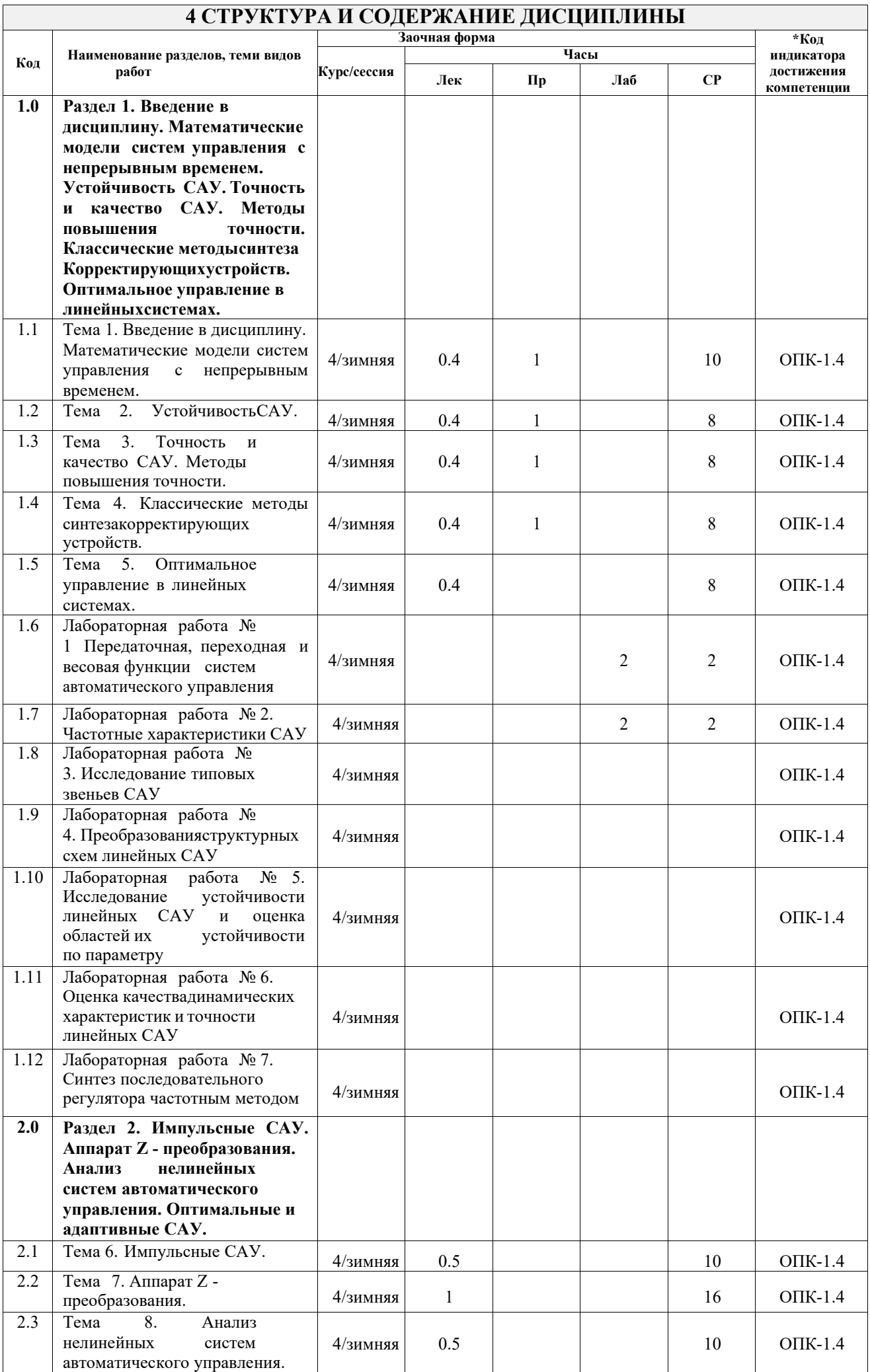

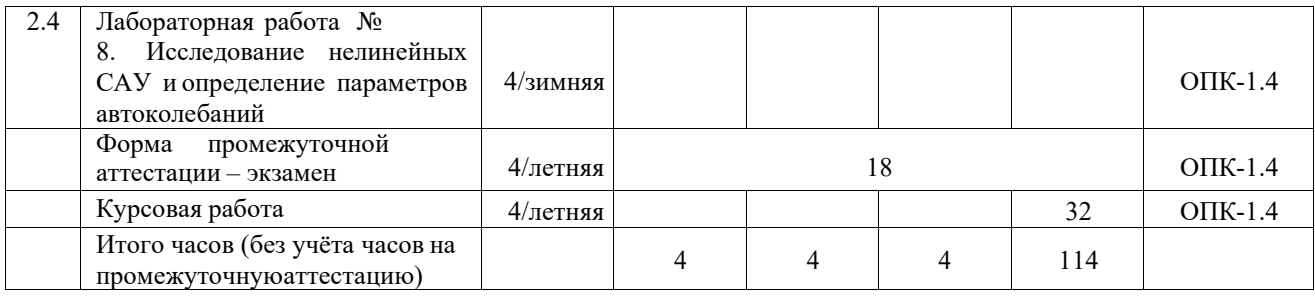

#### **5 ФОНД ОЦЕНОЧНЫХ СРЕДСТВ ДЛЯ ПРОВЕДЕНИЯ ТЕКУЩЕГО КОНТРОЛЯ УСПЕВАЕМОСТИ И ПРОМЕЖУТОЧНОЙ АТТЕСТАЦИИ ОБУЧАЮЩИХСЯ ПО ДИСЦИПЛИНЕ**

Фонд оценочных средств для проведения текущего контроля успеваемости и промежуточной аттестации по дисциплине: оформлен в виде приложения № 1 к рабочей программе дисциплины и размещен в электронной информационно-образовательной среде КрИЖТ ИрГУПС, доступной обучающемуся через его личный кабинет.

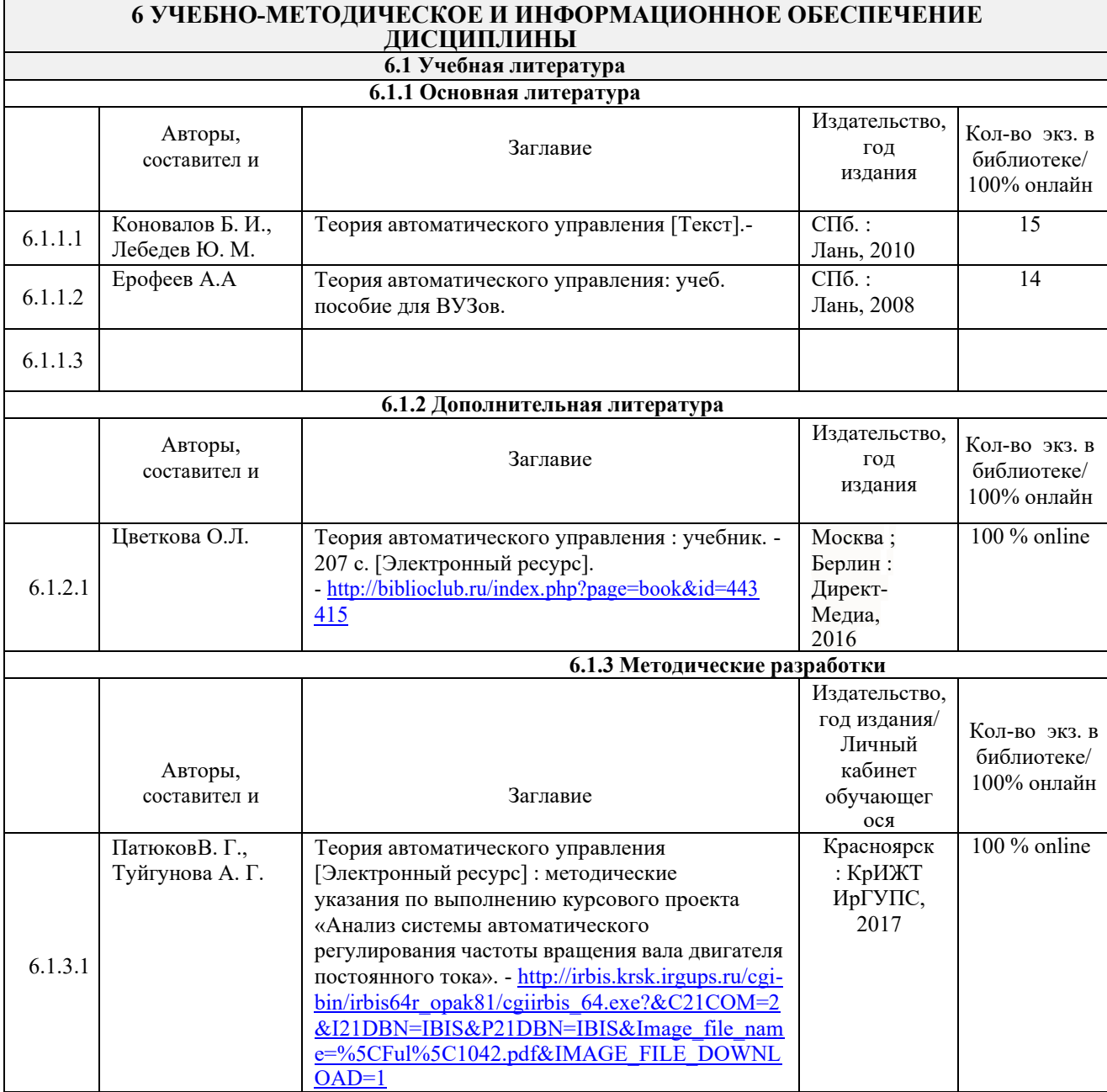

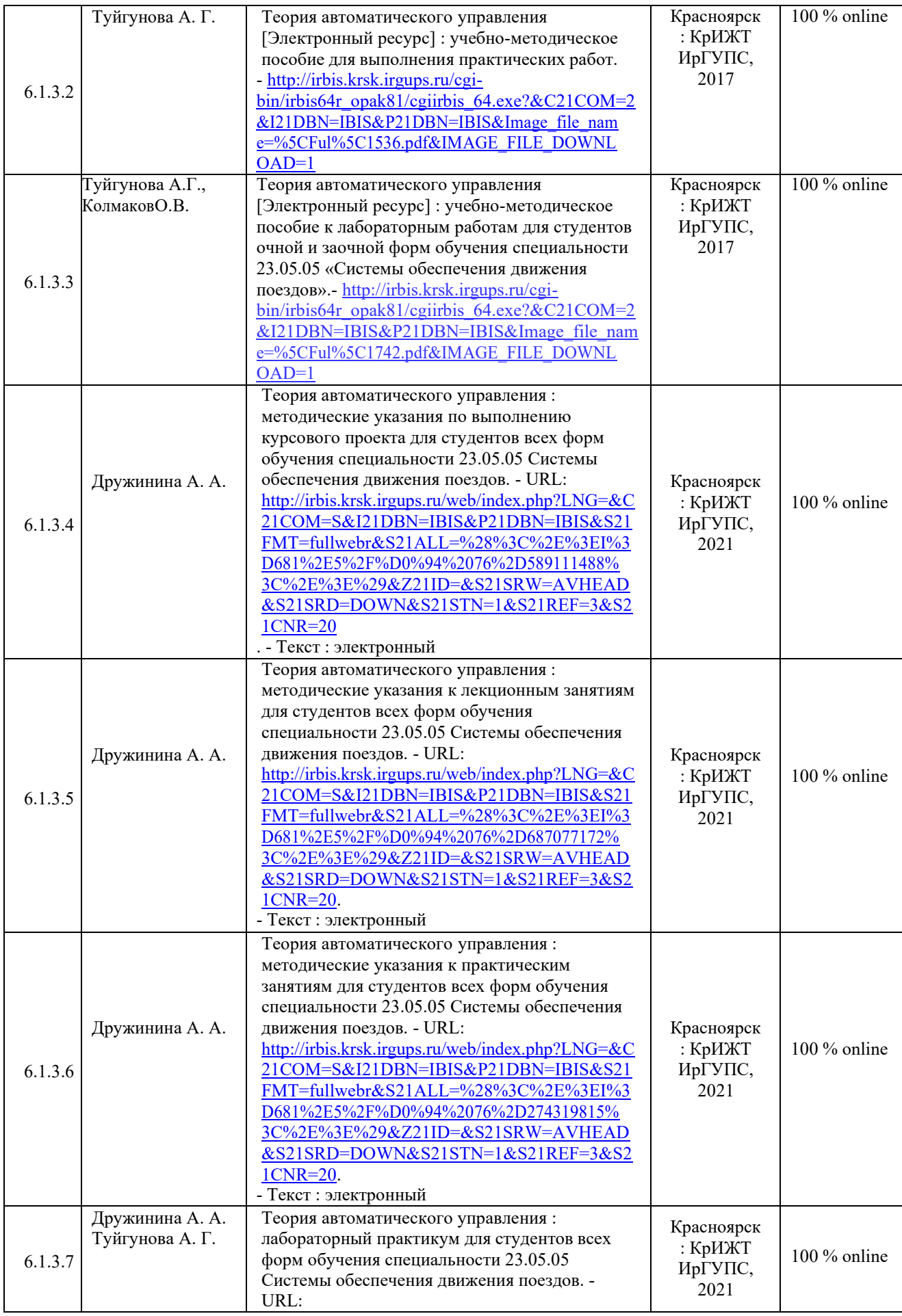

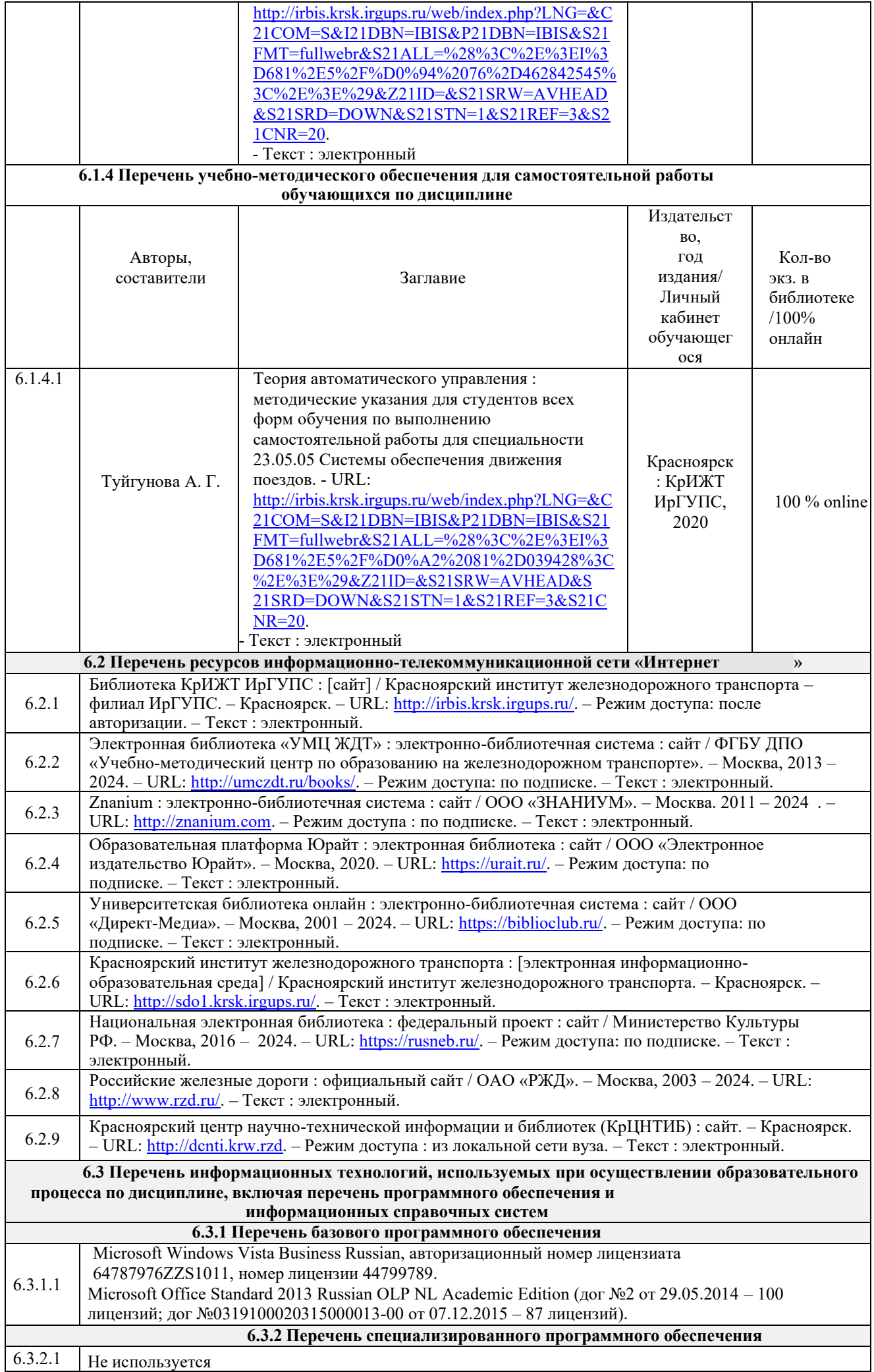

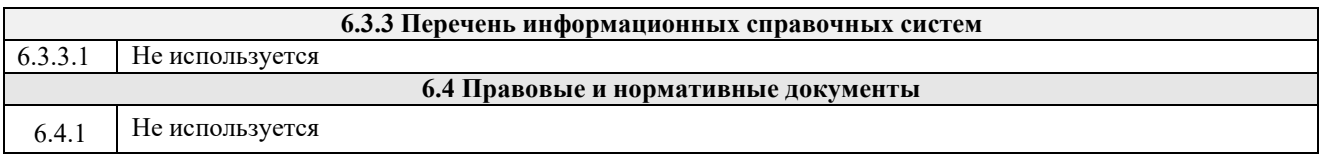

#### **7 ОПИСАНИЕ МАТЕРИАЛЬНО-ТЕХНИЧЕСКОЙ БАЗЫ, НЕОБХОДИМОЙ ДЛЯ ОСУЩЕСТВЛЕНИЯ УЧЕБНОГО ПРОЦЕССА ПО ДИСЦИПЛИНЕ**

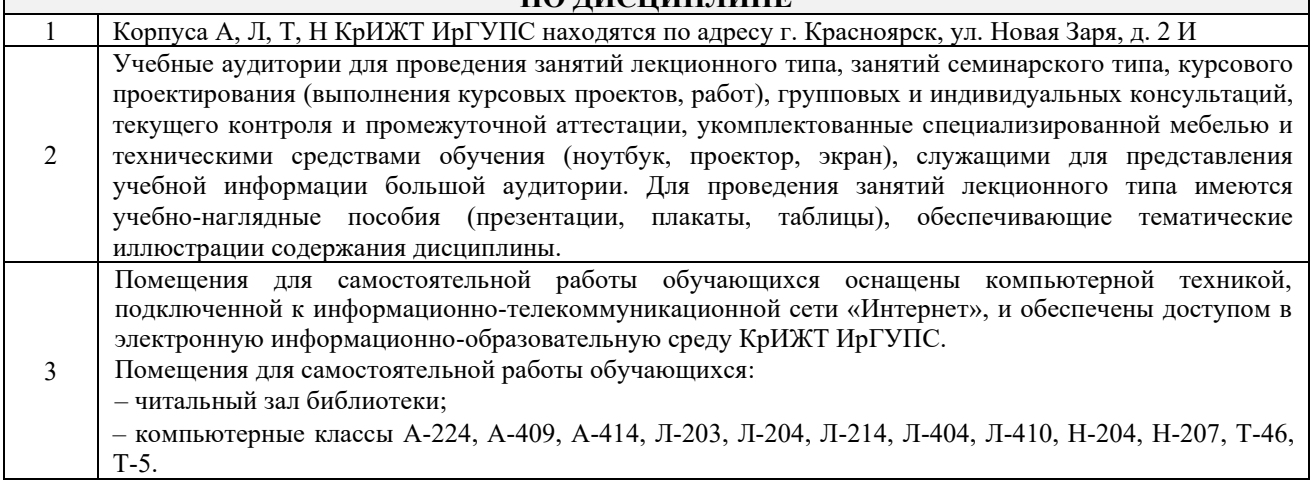

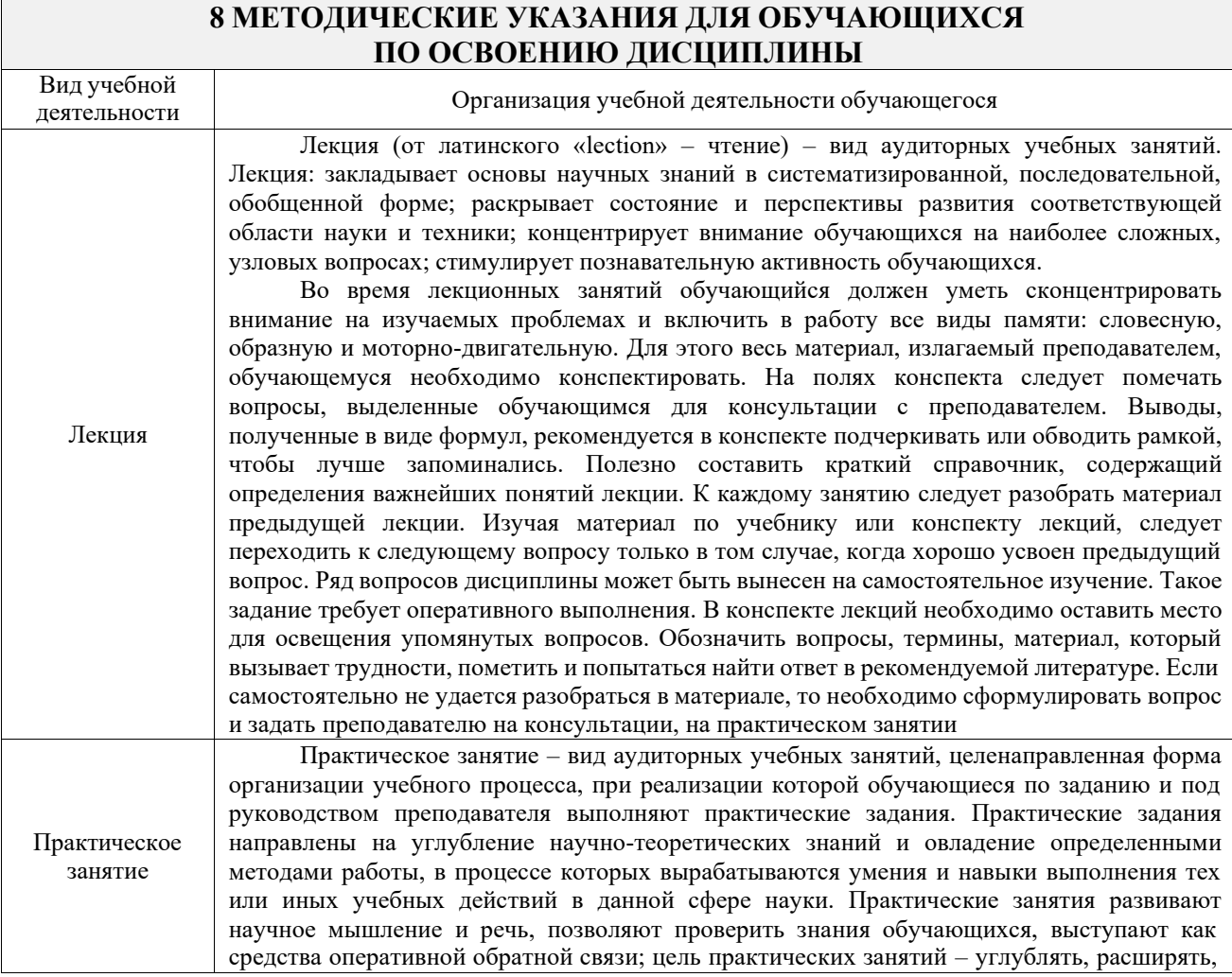

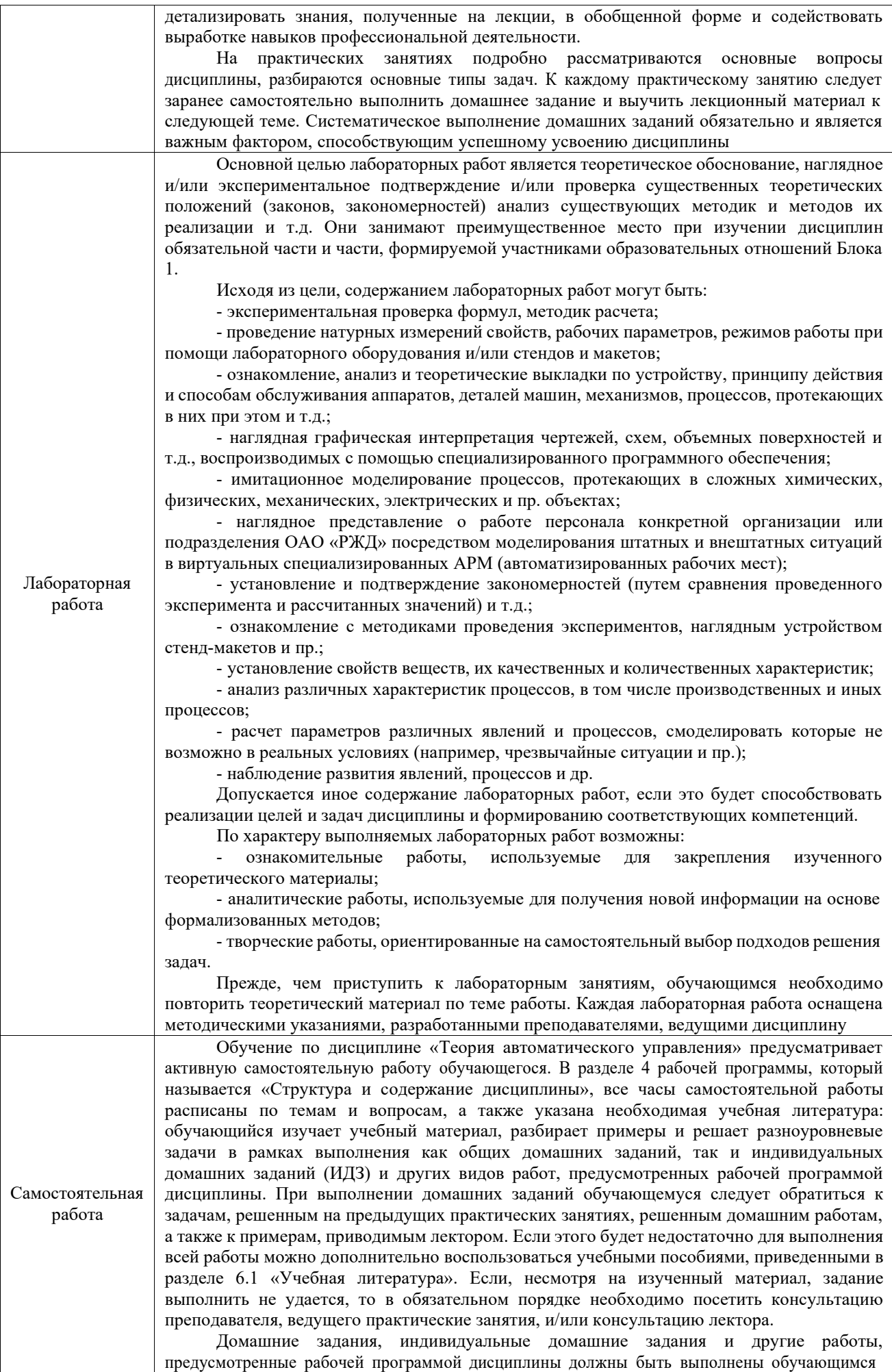

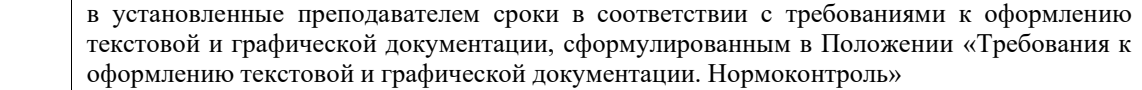

Комплекс учебно-методических материалов по всем видам учебной деятельности, предусмотренным рабочей программой дисциплины (модуля), размещен в электронной информационно-образовательной среде ИрГУПС, доступной обучающемуся через его личный кабинет

**Приложение № 1 к рабочей программе Б1.О.46 Теория автоматического управления**

# **ФОНД ОЦЕНОЧНЫХ СРЕДСТВ**

# **для проведения текущего контроля успеваемости и промежуточной аттестации**

# **Б1.О.46 Теория автоматического управления**

Фонд оценочных средств (ФОС) является составной частью нормативнометодического обеспечения системы оценки качества освоения обучающимися образовательной программы.

Фонд оценочных средств предназначен для использования обучающимися, преподавателями, администрацией ИрГУПС, а также сторонними образовательными организациями для оценивания качества освоения образовательной программы и уровня сформированности компетенций у обучающихся.

Задачами ФОС являются:

– оценка достижений обучающихся в процессе изучения дисциплины;

– обеспечение соответствия результатов обучения задачам будущей профессиональной деятельности через совершенствование традиционных и внедрение инновационных методов обучения в образовательный процесс;

– самоподготовка и самоконтроль обучающихся в процессе обучения.

Фонд оценочных средств сформирован на основе ключевых принципов оценивания: валидность, надежность, объективность, эффективность.

Для оценки уровня сформированности компетенций используется трехуровневая система:

– минимальный уровень освоения, обязательный для всех обучающихся по завершению освоения образовательной программы; дает общее представление о виде деятельности, основных закономерностях функционирования объектов профессиональной деятельности, методов и алгоритмов решения практических задач;

– базовый уровень освоения, превышение минимальных характеристик сформированности компетенций; позволяет решать типовые задачи, принимать профессиональные и управленческие решения по известным алгоритмам, правилам и методикам;

– высокий уровень освоения, максимально возможная выраженность характеристик компетенций; предполагает готовность решать практические задачи повышенной сложности, нетиповые задачи, принимать профессиональные и управленческие решения в условиях неполной определенности, при недостаточном документальном, нормативном и методическом обеспечении.

# **2. Перечень компетенций, в формировании которых участвует дисциплина.**

# **Программа контрольно-оценочных мероприятий. Показатели оценивания компетенций, критерии оценки**

Дисциплина «Теория автоматического управления» участвует в формировании компетенций:

ОПК-1. Способен решать инженерные задачи в профессиональной деятельности с использованием методов естественных наук, математического анализа и моделирования

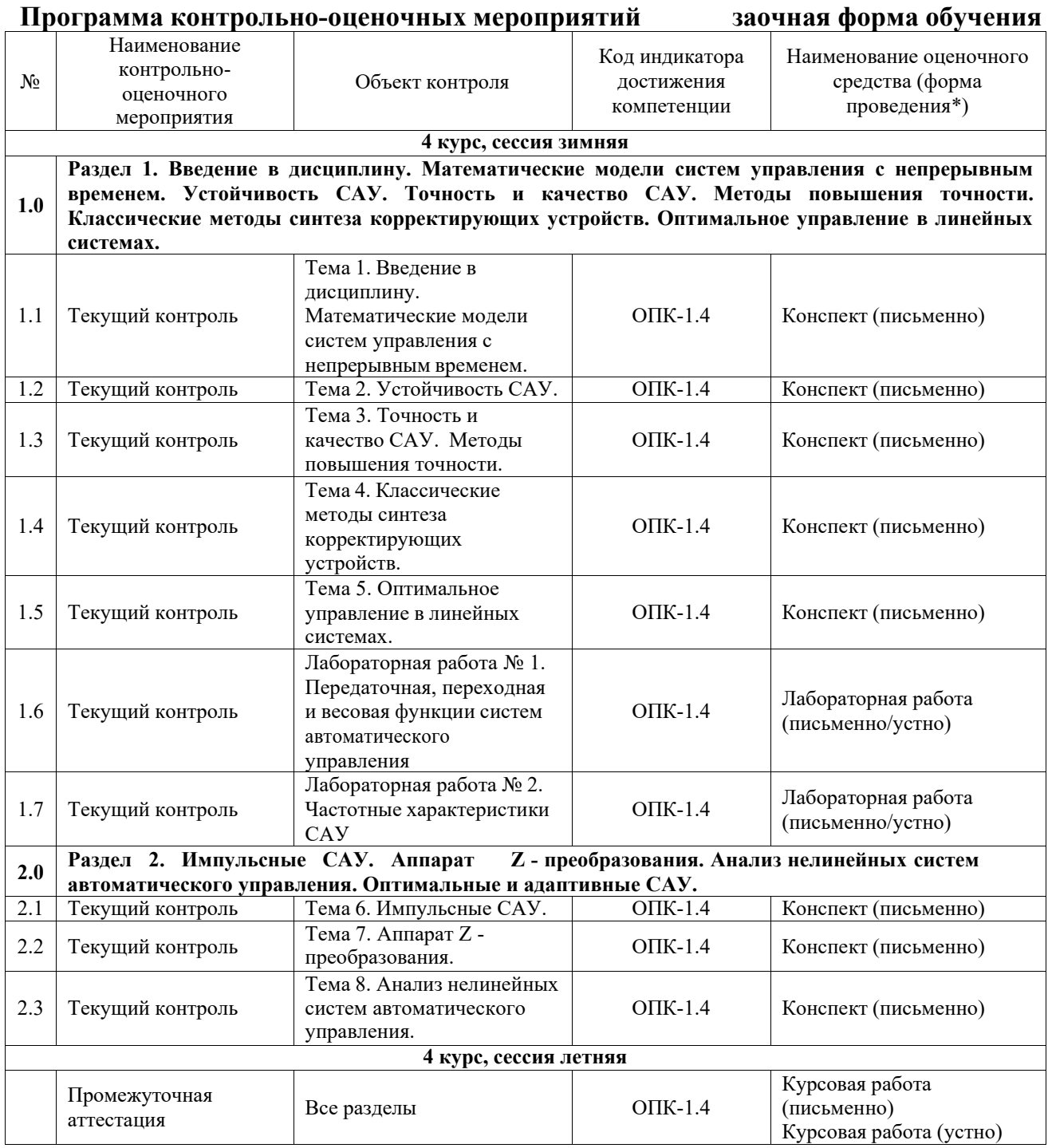

\*Форма проведения контрольно-оценочного мероприятия: устно, письменно, компьютерные технологии.

#### **Описание показателей и критериев оценивания компетенций. Описание шкал оценивания**

Контроль качества освоения дисциплины включает в себя текущий контроль успеваемости и промежуточную аттестацию. Текущий контроль успеваемости и промежуточная аттестация обучающихся проводятся в целях установления соответствия достижений обучающихся поэтапным требованиям образовательной программы к результатам обучения и формирования компетенций.

Текущий контроль успеваемости – основной вид систематической проверки знаний, умений, навыков обучающихся. Задача текущего контроля – оперативное и регулярное управление учебной деятельностью обучающихся на основе обратной связи и корректировки. Результаты оценивания учитываются в виде средней оценки при проведении промежуточной аттестации.

Для оценивания результатов обучения используется четырехбалльная шкала: «отлично», «хорошо», «удовлетворительно», «неудовлетворительно» и двухбалльная шкала: «зачтено», «не зачтено».

Перечень оценочных средств, используемых для оценивания компетенций, а также краткая характеристика этих средств приведены в таблице.

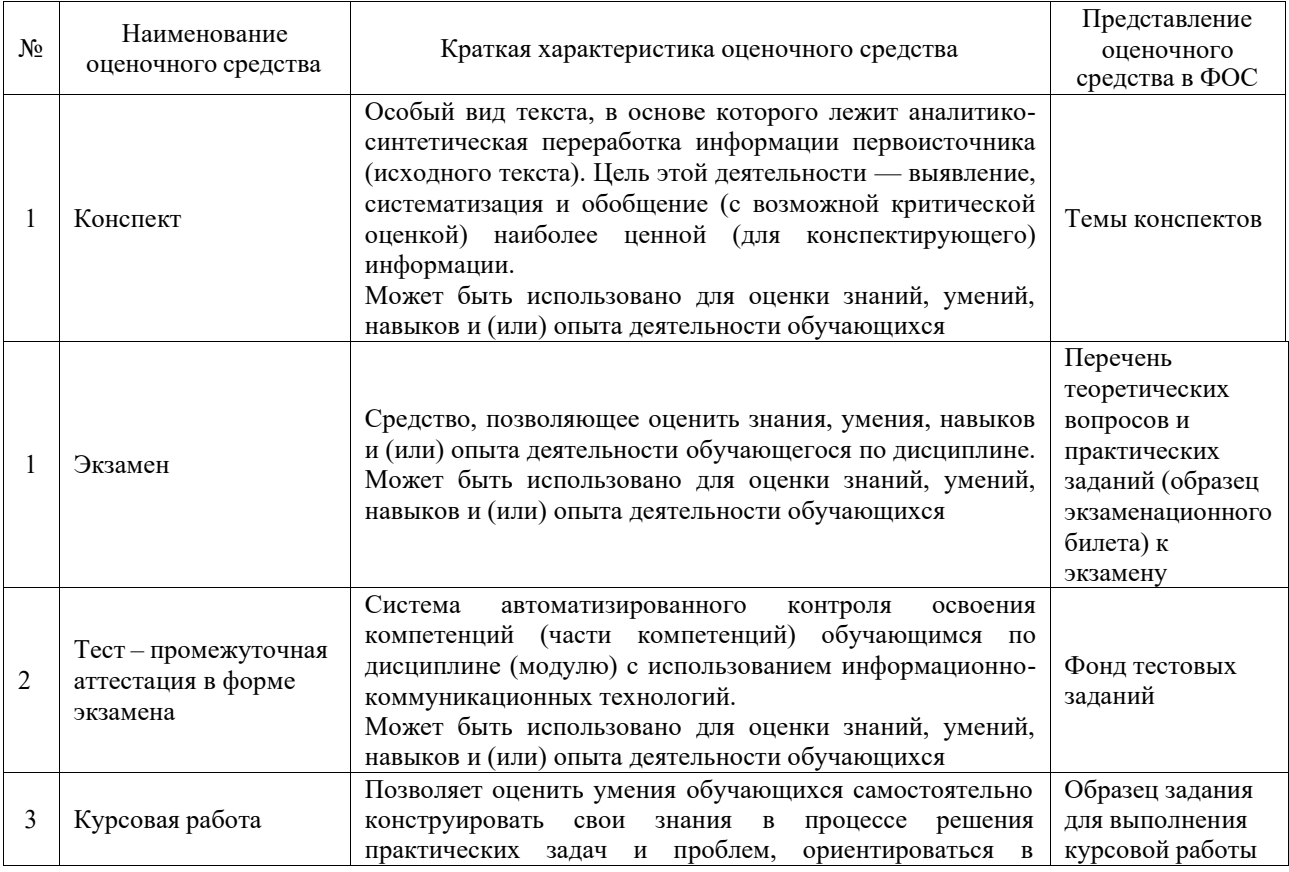

### Текущий контроль

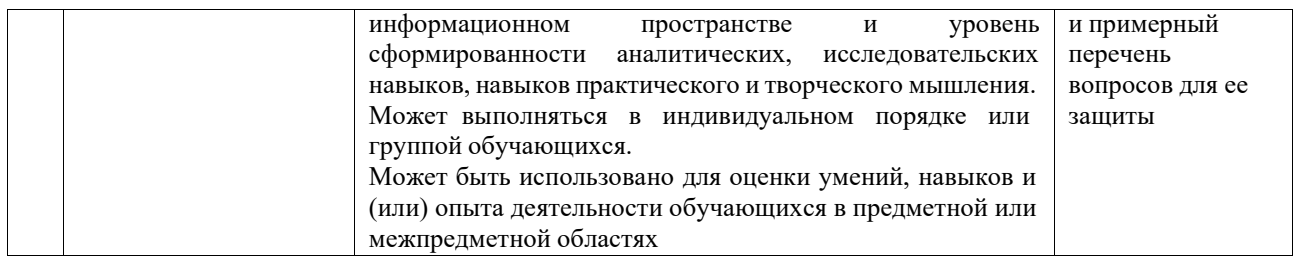

#### **Критерии и шкалы оценивания компетенций в результате изучения дисциплины при проведении промежуточной аттестации в форме экзамена. Шкала оценивания уровня освоения компетенций**

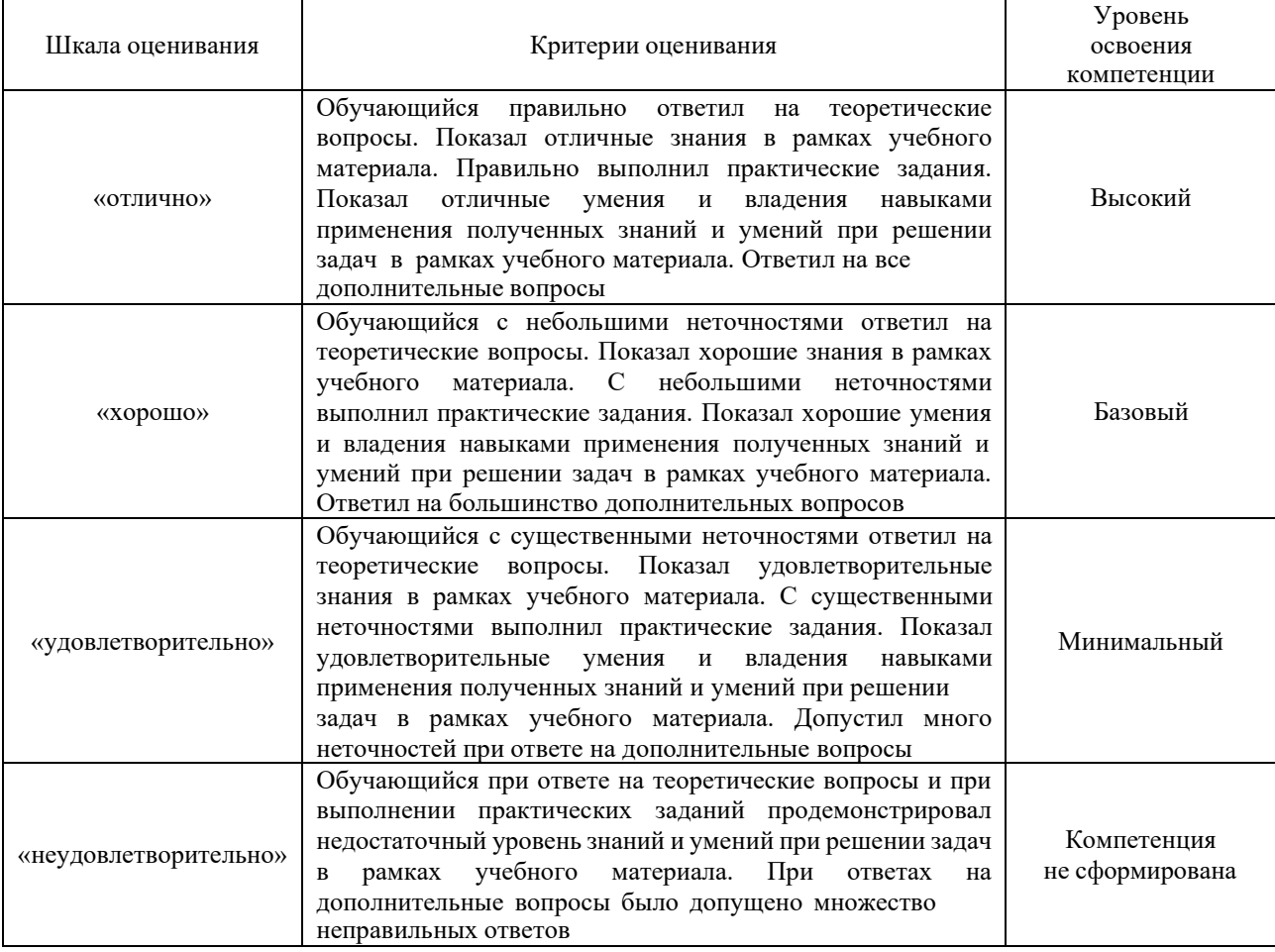

# Тест – промежуточная аттестация в форме экзамена

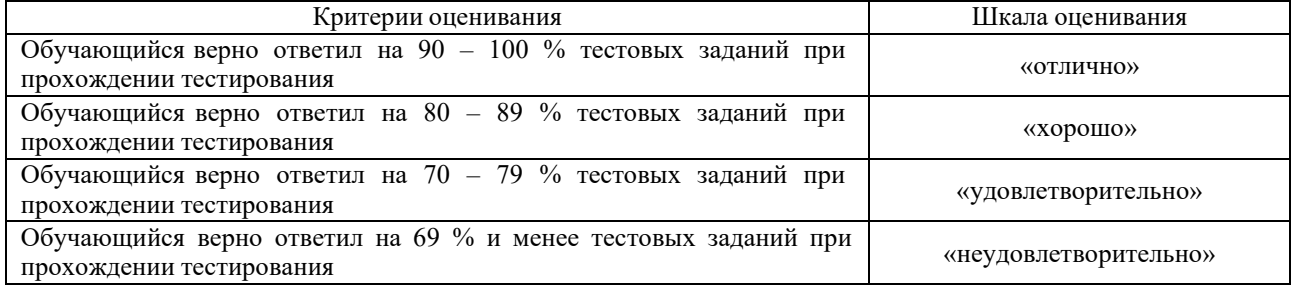

### Курсовая работа

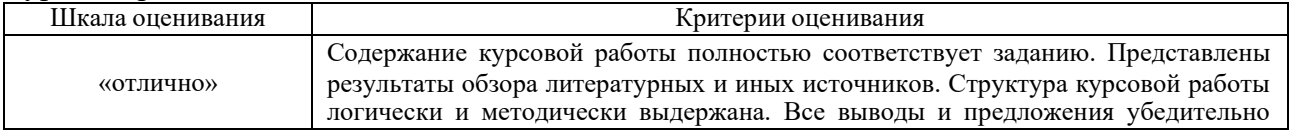

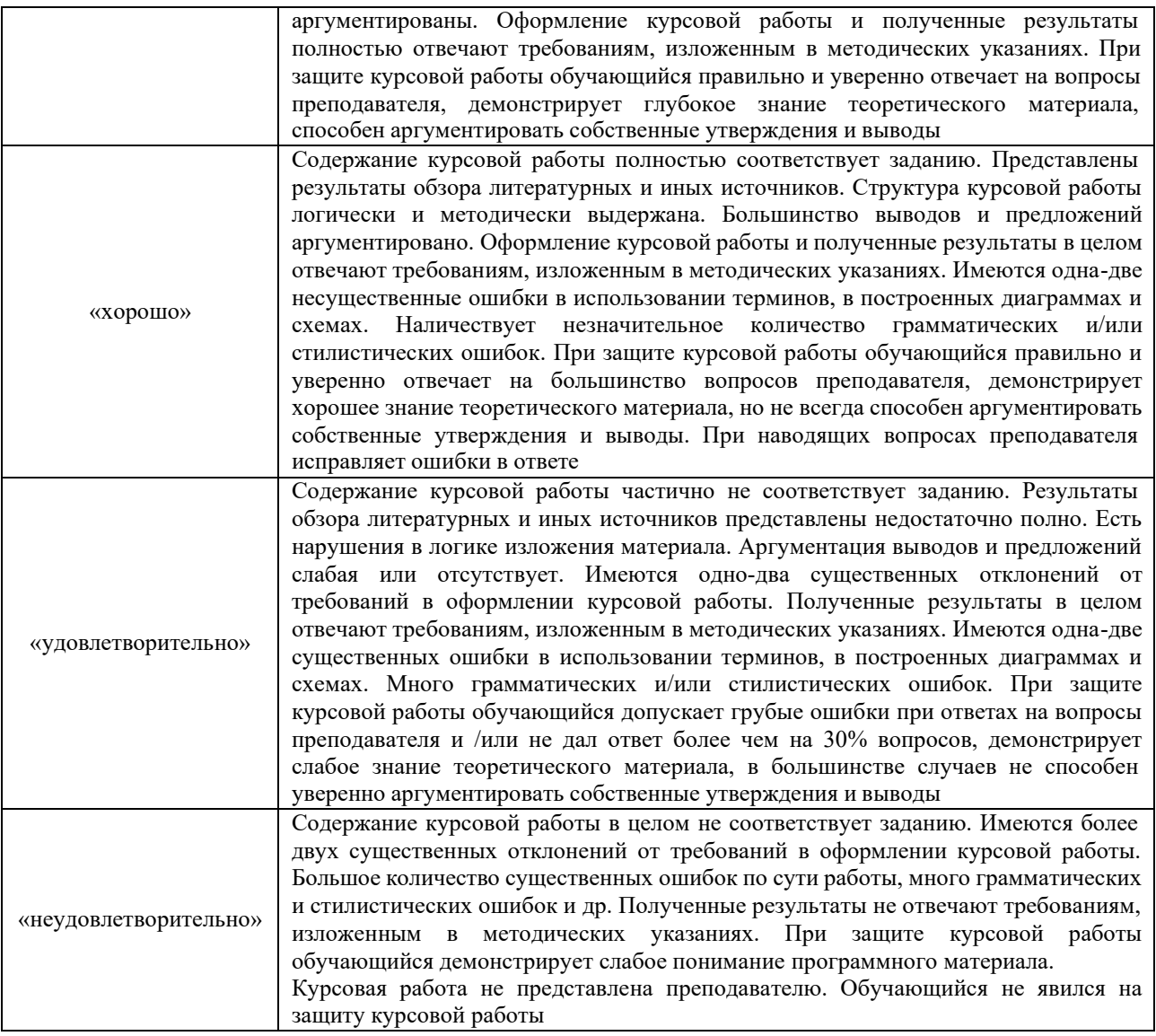

#### **Критерии и шкалы оценивания результатов обучения при проведении текущего контроля успеваемости**

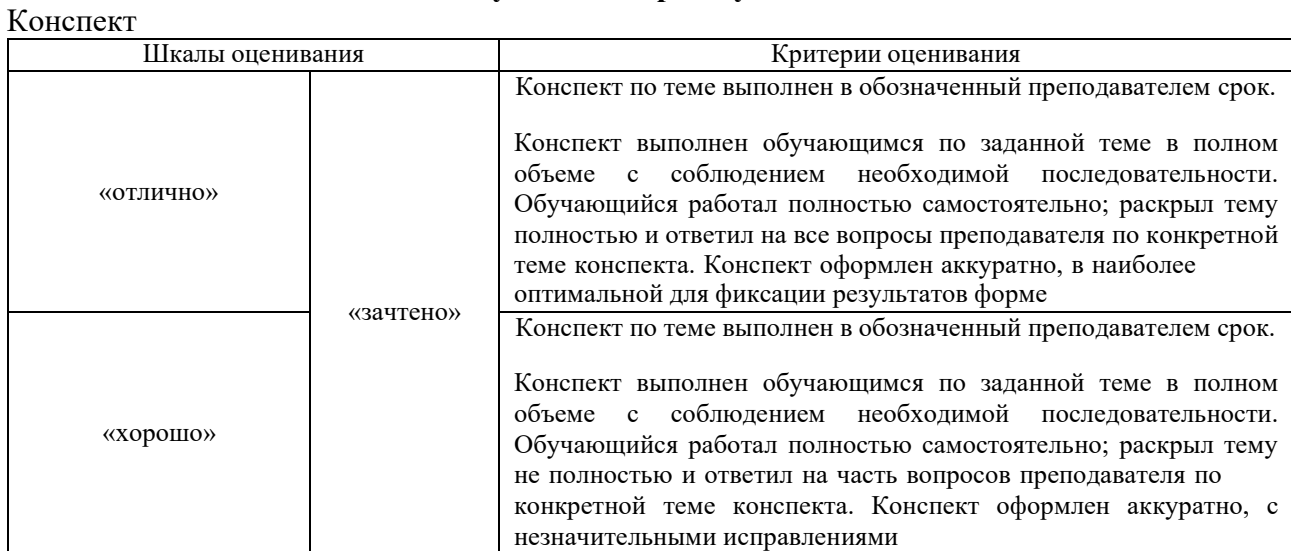

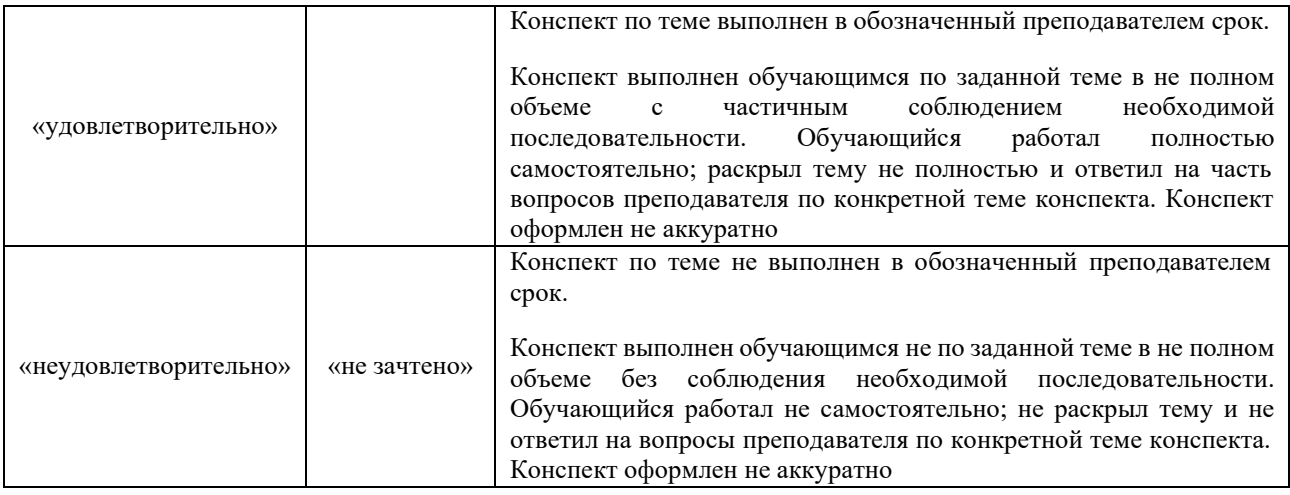

### **3. Типовые контрольные задания или иные материалы, необходимые для оценки знаний, умений, навыков и (или) опыта деятельности**

#### **3.1 Типовые контрольные задания для написания конспекта**

Контрольные варианты заданий выложены в электронной информационнообразовательной среде КрИЖТ ИрГУПС, доступной обучающемуся через его личный кабинет.

Ниже приведен образец типовых вариантов заданий для написания конспектов.

#### Образец тем конспектов

1. Исторические сведения о развитии теории и практики автоматического управления.

2. Статические и динамические характеристики систем.

3. Динамическое поведение линейных систем (передаточная функция, переходная функция, связь передаточной функции с дифференциальным уравнением, весовой функцией).

4. Линеаризация дифференциальных уравнений.

5. Спектры сигналов.

6. Распределение энергии в спектрах сигналов. Практическая ширина спектра и искажения сигналов.

7. Неминимально-фазовые динамические звенья.

8. Типовые законы регулирования: пропорциональный (П), интегральный (И), пропорционально-дифференциальный (ПД), пропорционально-интегральный (ПИ), пропорционально-интегрально-дифференциальный (ПИД). Переходные процессы в системе автоматического управления с различными законами регулирования.

9. Выбор оптимальных настроек регуляторов методом незатухающих колебаний.

10. Графоаналитический метод синтеза систем.

11. Выбор оптимальных настроек типовых регуляторов из условия минимума интегрального квадратичного критерия качества регулирования.

12. Частотный метод исследования линейных систем.

13. Элементы теории функции комплексного переменного.

14. Определение фазы в зависимости от расположения вектора.

15. Частотные характеристики линейных систем автоматического регулирования (частотные характеристики, амплитудно-фазовая характеристика, амплитудно-частотная характеристика, фазо-частотная характеристика).

16. Связь дифференциального уравнения с частотными характеристиками.

- 17. Физический смысл частотных характеристик.
- 18. Понятие о логарифмических частотных характеристик.

19. Частотные методы исследования устойчивости: критерий Михайлова, критерий

# Найквиста.

- 20. Фазовые портреты линейных систем второго порядка<br>21. Прямые показатели качества.
- Прямые показатели качества.
- 22. Косвенные методы исследования качества регулирования.<br>23. Показатели качества: частотные. корневые. интегральные.
- 23. Показатели качества: частотные, корневые, интегральные.
- 24. Исследование автоматических систем с помощью частотных характеристик.<br>25. Чувствительность автоматических систем.
- Чувствительность автоматических систем.
- 26. Понятие нелинейной системы.
- 27. Особенности нелинейных систем.<br>28. Типовые нелинейные элементы си
- 28. Типовые нелинейные элементы системы управления.<br>29. Метолы линеаризации нелинейных систем: раз

Методы линеаризации нелинейных систем: разложение в ряд Тейлора, гармоническая, вибрационная и статистическая линеаризация.

- 30. Метод фазового пространства исследования нелинейных систем.<br>31. Фазовый портрет нелинейной системы.
- 31. Фазовый портрет нелинейной системы.
- 32. Устойчивость движения нелинейных систем.

33. Первый и второй методы Ляпунова. Теоремы Ляпунова. Методика применения теорем Ляпунова.

- 34. Нелинейная система с исчезающим воздействием.<br>35. Автоколебания в нелинейных системах.
- 35. Автоколебания в нелинейных системах.
- 36. Методы исследования автоколебаний: метод точечного преобразования, метод гармонического баланса.
	- 37. Методы определения качества регулирования нелинейных систем.
	- 38. Системы цифровые.
	- Системы релейные.
	- 40. Системы экстремального управления.
	- 41. Оптимальные системы.
	- 42. Адаптивные системы.
	- 43. Системы с запаздыванием

#### **3.2 Типовые контрольные задания для проведения тестирования**

Фонд тестовых заданий по дисциплине содержит тестовые задания, распределенные по разделам и темам, с указанием их количества и типа.

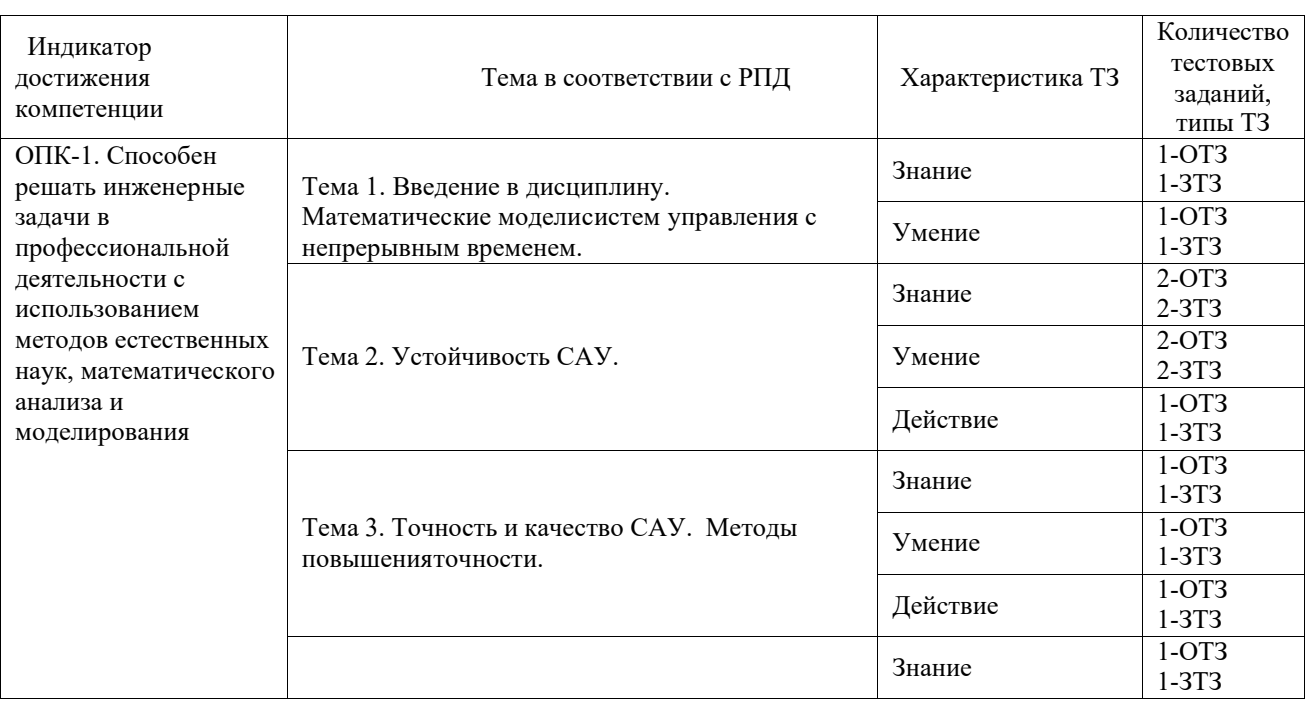

#### Структура фонда тестовых заданий по дисциплине

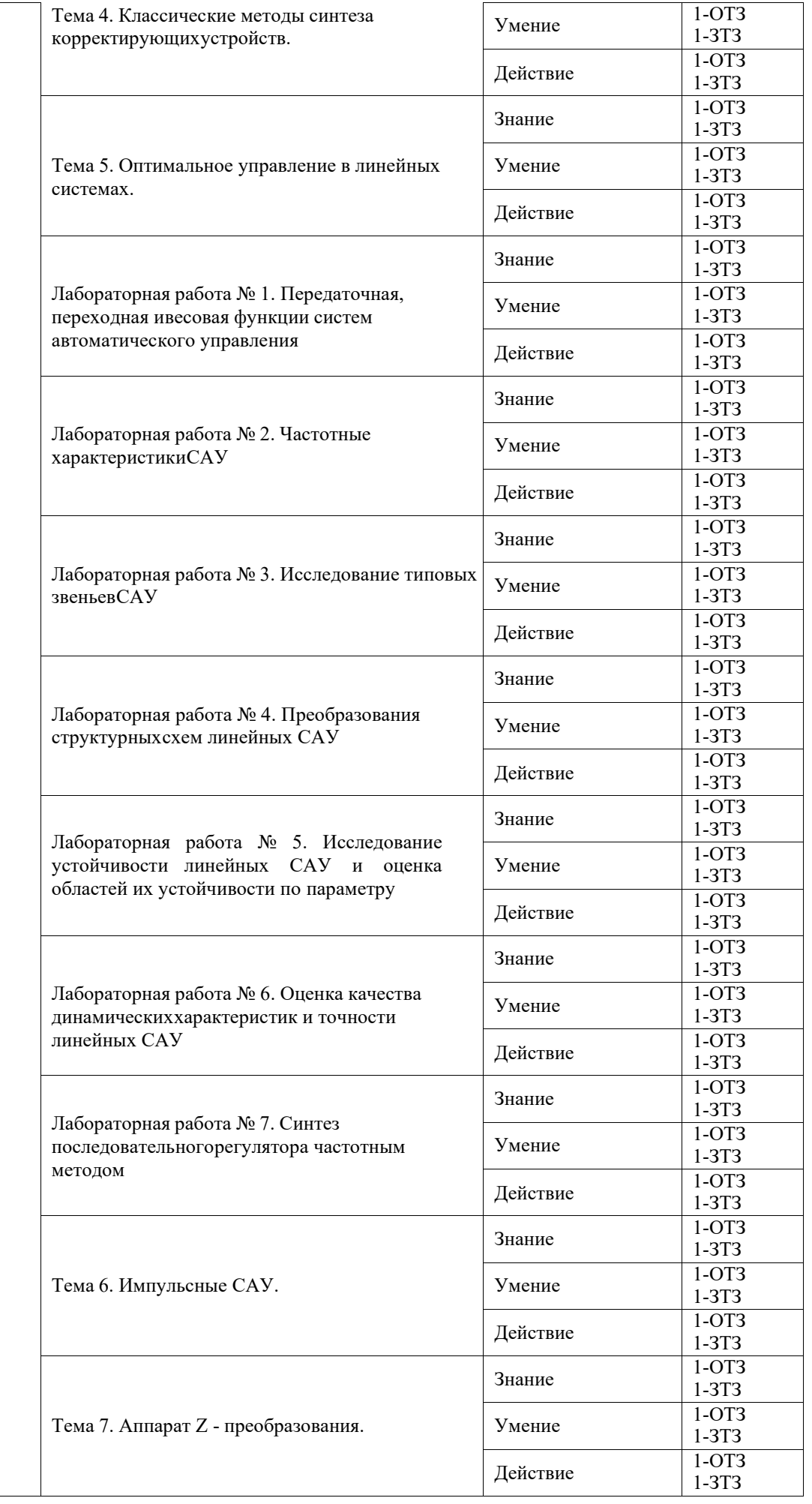

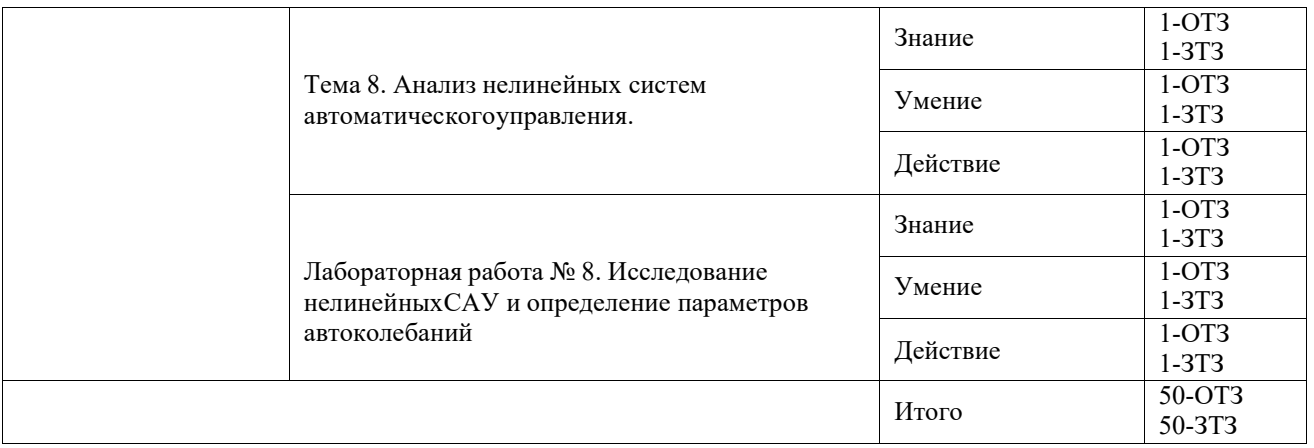

Полный комплект ФТЗ хранится в электронной информационно-образовательной среде КрИЖТ ИрГУПС и обучающийся имеет возможность ознакомиться с демонстрационным вариантом ФТЗ.

Ниже приведен образец типового варианта итогового теста, предусмотренного рабочей программой дисциплины.

> Образец типового варианта итогового теста, предусмотренного рабочей программой дисциплины

1. Выберите правильный ответ.

Систему управления образуют:

- А) совокупность средств управления и объекта управления
- В) совокупность средств управления
- С) объект управления

#### 2. Выберите правильный ответ.

Сигнал называется регулярным, если его математическим представлением является:

- А) заранее заданная функция времени
- В) заранее заданная функция частоты
- С) заранее заданная функция времени и частоты
- D) заранее заданная функция пространственных координат и времени
- 3. Выберите правильные ответы.
	- К временным характеристикам АСР относятся:
	- А) переходная характеристика
	- В) весовая функция
	- С) передаточная функция
	- D) амплитудно-фазовая частотная характеристика

#### 4. Выберите правильные ответы.

К нелинейным звеньям относятся:

- А) звено релейного типа
- В) звено с кусочно-линейной характеристикой
- С) логическое звено
- D) интегрирующее звено
- E) колебательное звено

#### 5. Выберите правильные ответы.

Методами синтеза линейных систем автоматического регулирования являются: А) корневой метод

В) метод логарифмических амплитудно-частотных характеристик

С) метод фазовых траекторий

D) метод изоклин

E) метод неопределенных коэффициентов

6. Выберите правильный ответ.

Для устойчивости линейной системы необходимо и достаточно, чтобы:

А) все корни характеристического уравнения лежали слева от мнимой оси комплексной плоскости

В) все корни характеристического уравнения лежали справа от мнимой оси комплексной плоскости

С) все корни характеристического уравнения лежали на мнимой оси комплексной плоскости

D) хотя бы один корень характеристического уравнения лежали слева от мнимой оси комплексной плоскости

E) хотя бы один корень характеристического уравнения лежали справа от мнимой оси комплексной плоскости

7. Выберите правильный ответ.

В качестве математического аппарата для описания импульсных систем управления используют:

А) разностные уравнения

В) дифференциальные уравнения

С) тригонометрические уравнения

D) иррациональные уравнения

8. Выберите правильный ответ.

Какой принцип регулирования был реализован в первом промышленном регуляторе уровня в котле паровой машины, изобретенном И. И. Ползуновым?

А) регулирование «по отклонению»

В) регулирование «по возмущению»

С) комбинированное регулирование

9. Выберите правильный ответ.

АСР, устойчивая в разомкнутом состоянии, будет устойчива и в замкнутом состоянии, если

A) АФЧХ разомкнутой системы не охватывает точку с координатами (-1; j0)

B) АФЧХ замкнутой системы охватывает точку с координатами (-1; j0)

C) АФЧХ замкнутой системы не охватывает точку с координатами (-1; j0)

D) АФЧХ разомкнутой системы охватывает точку с координатами (-1; j0)

10. Статическая ошибка относится к \_\_\_\_\_\_\_\_\_\_\_\_\_\_\_ показателям качества процесса регулирования.

11. Отношение преобразования Лапласа выходной величины к преобразованию Лапласа входной величины при нулевых начальных условиях называется \_\_\_\_\_\_\_\_\_\_\_\_\_\_\_\_\_.

12. Реакция системы на единичное ступенчатое воздействие называется

13. Весовая характеристика – это реакция системы на интривое воздействие.

14. Колебательное звено описывается дифференциальным уравнением порядка.

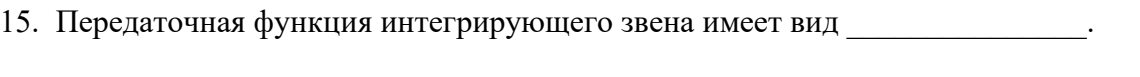

16. Передаточная функция  $W(p) = k$  описывает звено.

17. Звено релейного типа и звено с кусочно-линейной характеристикой являются звеньями.

18. Системы, в которых заданные значения регулируемых величин определяются автоматически в соответствии с максимумом или минимумом некоторой функции, называются \_\_\_\_\_\_\_\_\_\_\_\_\_\_\_\_\_\_\_\_ системами.

#### **3.2 Типовое задание для выполнения курсовой работы**

#### **Образец типового индивидуального задания на проектирование**

Рассчитать автоматическую систему регулирования (АСР) частоты вращения вала двигателя постоянного тока, принципиальная схема которой представлена на рисунке 3.4.1.

Требуемые показатели качества переходного процесса:

- статическая ошибка 7 %;
- время регулирования 1,5 с;
- перерегулирование 25 %.

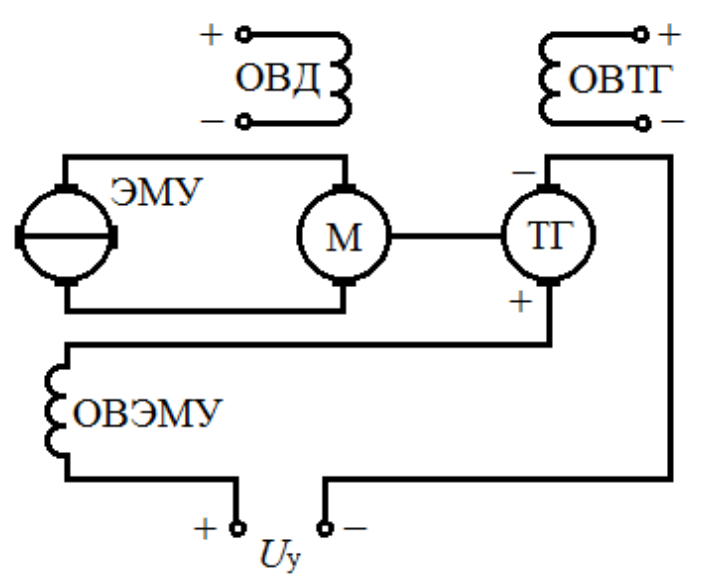

Рисунок 3.4.1 – Принципиальная схема АСР М – двигатель; ЭМУ – электромашинный усилитель; ТГ – тахогенератор

#### **3.3 Перечень теоретических вопросов к экзамену**

(для оценки знаний)

1. История развития теории и практики автоматического управления.

2. Основные понятия и определения в ТАУ.

3. Классификация систем автоматического управления.

4. Статический режим системы автоматического управления. Статическая характеристика. Методы линеаризации

5. Управление как преобразование входного воздействия в выходной сигнал, принципы управления.

6. Функциональная схема САУ, характеристика ее элементов.

7. Математическое описание системы автоматического управления

8. Преобразования Лапласа.

9. Характеристика сигналов (воздействий).

10. Передаточная функция линейной стационарной системы автоматического

управления.

11. Временные характеристики САУ.

12. Частотные характеристики САУ.

13. Связь переходной характеристики с передаточной функцией линейной стационарной системы автоматического управления.

14. Типовые динамические звенья: пропорциональное звено.

15. Типовые динамические звенья: апериодическое звено.

16. Типовые динамические звенья: интегрирующее звено.

17. Типовые динамические звенья: реальное дифференцирующее звено.

18. Типовые динамические звенья: колебательное звено.

19. Преобразование структурных схем.

20. Устойчивость САУ: понятие устойчивости, критерии устойчивости.

21. Устойчивость САУ: понятие устойчивости, расположение полюсов передаточной функции САУ на комплексной плоскости.

22. Устойчивость САУ: понятие устойчивости, алгебраический критерии устойчивости.

23. Устойчивость САУ: понятие устойчивости, частотные критерии устойчивости.

24. Устойчивость САУ: понятие устойчивости, формулировка частотного критерия устойчивости Михайлова, примеры годографа Михайлова.

25. Устойчивость САУ: понятие устойчивости, формулировка частотного критерия устойчивости Найквиста, примеры годографа Найквиста.

26. Оценка качества систем автоматического управления: понятие качества; показатели качества.

27. П-, ПИ-, ПИД- регуляторы в САУ.

28. Элементы структурной схемы. Соединения элементов структурной схемы системы автоматического управления.

29. Инвариантные системы автоматического управления.

30. Коррекция САУ: средства коррекции автоматических систем, функции корректирующих звеньев.

31. Методы анализа нелинейных автоматических систем.

32. Анализ импульсных систем автоматического управления.

33. Экстремальные системы автоматического управления.

34. Оптимальные системы автоматического управления.

35. Адаптивные системы автоматического управления.

36. Динамический и статический режимы системы автоматического управления.

37. Самонастраивающиеся системы автоматического управления.

38. Анализ импульсных систем автоматического управления: системы релейного действия.

39. Анализ импульсных систем автоматического управления: особенности цифровых систем.

40. Математическое описание выходного сигнала импульсной системы.

41. Переходная характеристика пропорционального динамического звена.

42. Переходная характеристика апериодического динамического звена.

43. Переходная характеристика интегрирующего динамического звена.

44. Переходная характеристика реального диффернцирующего динамического звена.

45. Переходная характеристика колебательного динамического звена.

46. Частотная характеристика пропорционального динамического звена

47. Частотная характеристика апериодического динамического звена.

48. Частотная характеристика интегрирующего динамического звена.

49. Частотная характеристика реального дифференцирующего динамического звена

50. Частотная характеристика колебательного динамического звена.

51. Показатели качества систем автоматического управления.

52. Частотные оценки показателей качества САУ.

53. Корневые оценки показателей качества САУ.

54. Понятие об установившемся процессе и точности САУ.

55. Ошибки статических САУ при типовых воздействиях.

56. Ошибки астатических САУ при типовых воздействиях.

57. Методы коррекции систем автоматического управления.

58 Последовательные корректирующие устройства.

59. Параллельные корректирующие устройства.

#### **3.4 Перечень типовых простых практических заданий к экзамену** (для оценки умений)

1. Найти оригинал весовой функции g(t) системы САУ, передаточная функция которой описывается выражением:

$$
W(p) = \frac{10}{p \cdot (0.05p + 1)}.
$$

2. Определить модуль и аргумент частотной передаточной функции системы САУ, состоящей из двух последовательно включенных апериодических звеньев. Параметры первого звена: Т1 и К1, второго звена: Т2 и К2.

3. Найти изображение и оригинал переходной функции h(t) системы САУ, передаточная функция которой описывается выражением:

$$
W(p) = \frac{10}{p(0.05p + 1)}
$$

4. Система автоматического управления состоит из апериодического звена, охваченного гибкой обратной связью с коэффициентом обратной связи  $Koc(p) = pK_2$ , где  $K_2 =$ 10. Требуется оценить, как повлияло введение указанной связи на статический коэффициент усиления Кз и постоянную времени Тз замкнутой системы, если известны статический коэффициент усиления апериодического звена  $K = 5$  и его постоянная времени  $T = 0.05$ . Проиллюстрировать рисунком.

# **4 Методические материалы, определяющие процедуру оценивания знаний, умений, навыков и (или) опыта деятельности, характеризующих этапы формирования компетенций**

В таблице приведены описания процедур проведения контрольно-оценочных мероприятий и процедур оценивания результатов обучения с помощью оценочных средств в соответствии с рабочей программой дисциплины.

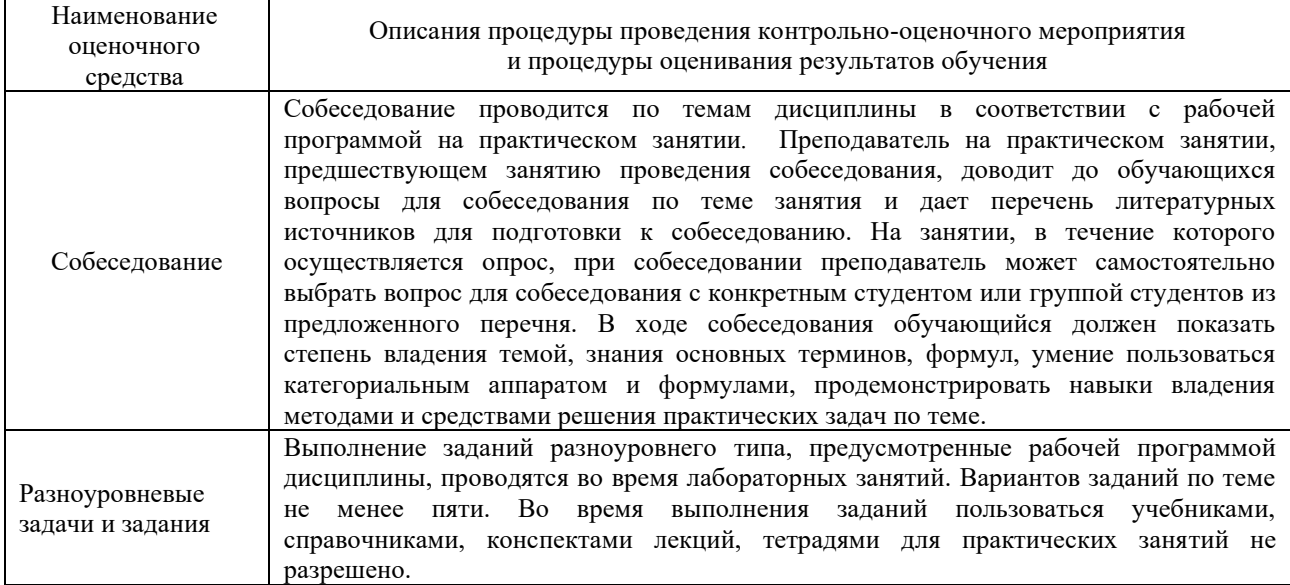

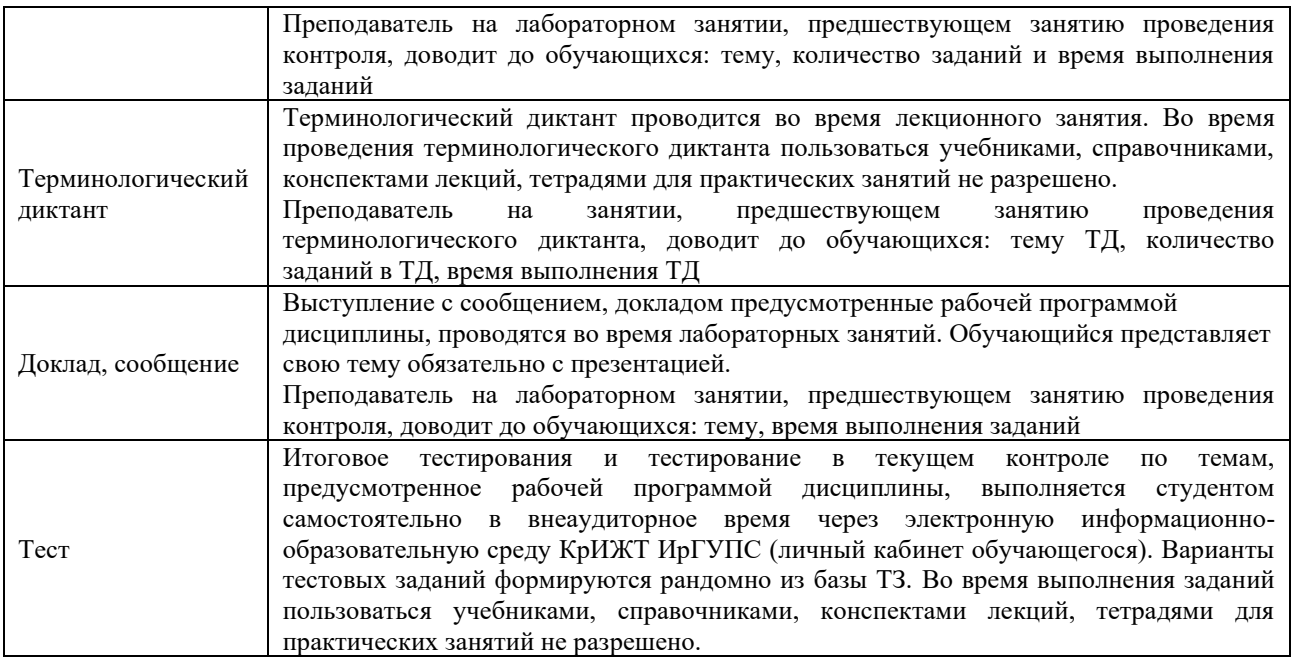

Задания, по которым проводятся контрольно-оценочные мероприятия, оформляются в соответствии с положением о формировании фонда оценочных средств для проведения текущего контроля успеваемости, промежуточной и государственной итоговой аттестации, не выставляются в электронную информационно-образовательную среду КрИЖТ ИрГУПС, а хранятся на кафедре-разработчике ФОС на бумажном носителе в составе ФОС по дисциплине.

#### **Шкала и критерии оценивания уровня сформированности компетенций в результате изучения дисциплины при проведении промежуточной аттестации в форме экзамена**

Промежуточная аттестация в форме экзамена проводится путем устного собеседования по билетам или в форме тестирования.

Для организации и проведения промежуточной аттестации (в форме экзамена) составляются типовые контрольные задания или иные материалы, необходимые для оценки знаний, умений, навыков и (или) опыта деятельности, характеризующих этапы формирования компетенций в процессе освоения образовательной программы:

– перечень типовых тестовых вопросов для оценки знаний и умений;

– перечень типовых теоретических и практических заданий к экзамену для оценки навыков и (или) опыта деятельности.

Перечень типовых практических заданий разного уровня сложности к экзамену обучающиеся получают в начале семестра через электронную информационнообразовательную среду КрИЖТ ИрГУПС (личный кабинет обучающегося). База тестовых заданий разного уровня сложности размещена в электронной информационно-образовательной среде КрИЖТ ИрГУПС и обучающийся имеет возможность ознакомиться с демонстрационным вариантом ФТЗ.

При помежуточная аттестация в форме экзамена с использованием компьютерных технологий (тестовые вопросы и задания, формируются рандомно), в рамках теста оцениваются знания, умения и навыки.

| Тестовые задания                    | Количество тестовых заданий в тесте |
|-------------------------------------|-------------------------------------|
| Тестовые задания для оценки знании  |                                     |
| Тестовые задания для оценки умений  |                                     |
| Тестовые задания для оценки навыков |                                     |
| ИТОГО в одном билете                |                                     |

Структура теста по дисциплине на экзамене (в одном билете)

Билет оценивается по четырехбалльной системе, а далее вычисляется среднее арифметическая оценка. Средняя арифметическая оценка округляется до целого по правилам округления.

При проведении промежуточной аттестации в форме экзамена путем устного собеседования по билетам, которые составлены таким образом, что в каждый из них включал в себя теоретические вопросы по трем разделам курса и практические задания.

Разработанный комплект билетов (30 билетов) не выставляется в электронную информационно-образовательную среду КрИЖТ ИрГУПС, а хранится на кафедре-разработчике ФОС на бумажном носителе в составе ФОС по дисциплине.

На экзамене обучающийся берет билет, для подготовки ответа на экзаменационный билет обучающемуся отводится время в пределах 30 минут. В процессе ответа обучающегося на вопросы и задания билета, преподаватель может задавать дополнительные вопросы.

Каждый вопрос/задание билета оценивается по пятибалльной системе, далее вычисляется среднее арифметическое значение оценок, полученных за каждый вопрос/задание. Среднее арифметическое значение оценок округляется до целого по правилам округления.

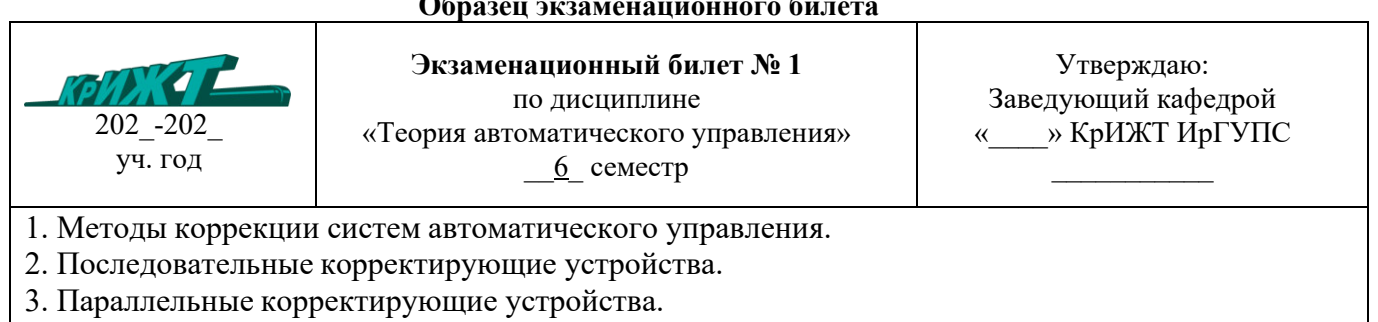

#### **Образец экзаменационного билета**

1.